#### Weakly Supervised Learning for Findings Detection in Medical Images

HaoCheng Kao

# Outline

- The Task
- A Naïve method
- The Dataset
- Grading
- Submission
- Rules
- Contacts

# Task

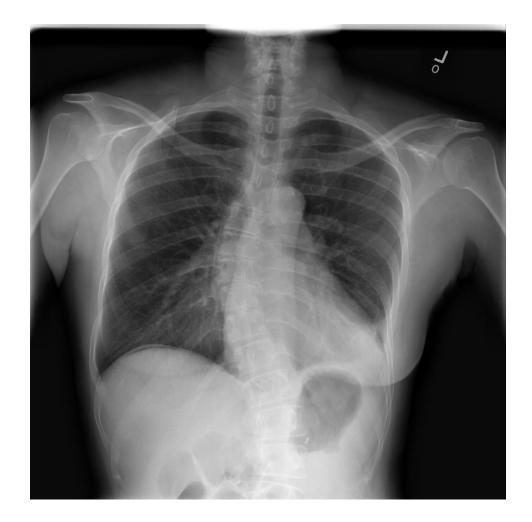

# Task

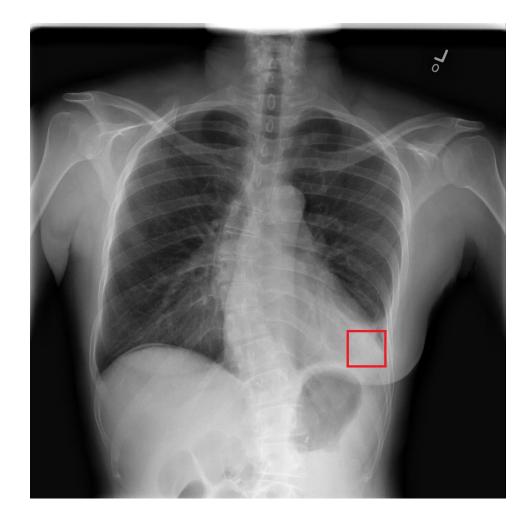

# Task

• 14 Findings (classes)

• Predict bounding box + class

• Training data has only class labels

#### Naïve method

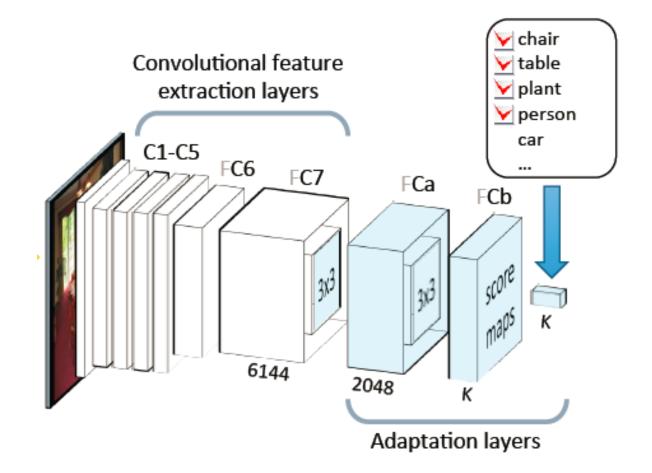

#### Dataset

 We use NIH ChestX-ray 14 dataset <u>https://nihcc.app.box.com/v/ChestXray-NIHCC</u>

- Training set (111240)
- Validation set (440)
- Testing set (440)

## Download

- Data\_Entry\_2017\_v2.csv Image-level annotation for all images.
- Bbox\_List\_2017.csv
  Bounding box annotation for validation / testing images.
- train.txt / valid.txt / test.txt
  Lists of images in each set.

# Grading

• 60% accuracy

• 40% novelty & report or poster

#### Intersection over Union

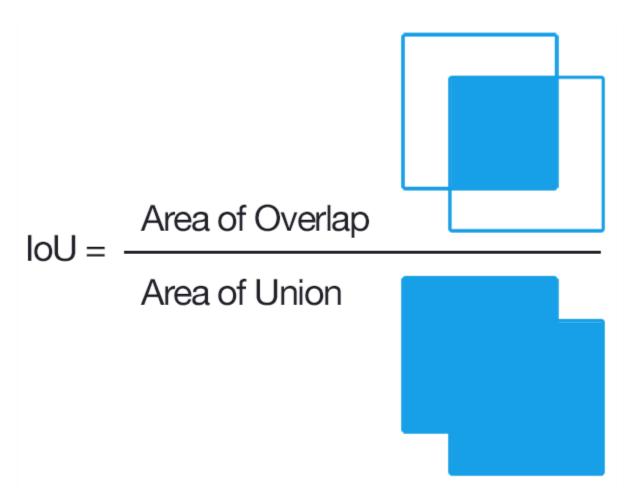

## Accuracy

- For each ground truth box in a test image, we'll check if there is an output box correctly locate this box.
  - Class label is correctly predicted.
  - IoU of ground truth box and predicted box >= T(IoU).
- The ratio of successful ground truth boxes in an image is the score of the image.
- The average score of all images is the score of a specific T(IoU).
- The final score is the average of T(IoU)=0.25 and T(IoU)=0.5.
- You must output up to 10 bounding boxes per image.

# Typical workflow of a submission

- 1. Call get\_file\_names() to get the list of files.
- 2. Load your model.
- 3. For each image, inference the answer.
- 4. Call get\_output\_file\_object() to get the output file object.
- 5. Write the output.
- 6. Call judge() to get the result.

Note that the timestamp created when judge() is called is used for judging if the submission is on time.

# Submission

- Submission for evaluating on testing data
  - During this competition, you can submit your model to be evaluated on testing data.
- Final submission
  - After you complete your project, you should submit your whole project so that we can verify your result.

## **Final Submission**

- Your final submission should contain the following:
  - Trained model & Whole Code
  - Document & report

### **Task Restrictions**

- Keras / PyTorch / TensorFlow / MXNet / CNTK
- You can only submit a single archive containing all the codes and model. This archive must not exceed 1GB in size.

### **Restrictions on Dataset**

- Stick to the dataset provided by link.
- The bounding boxes of validation / testing set are publicly disclosed, but you may not use them to train your model.
- You are allowed to use only the following extra context: Patient Age / Patient Gender / View Position

# **Pre-trained Model**

- The pre-trained model should only be trained by the ImageNet dataset for classification and localization.
- You can download any available pre-trained model from the internet
  - Make sure that it is only trained by the ImageNet dataset for classification and localization.
  - Make sure you have the rights to use the model.
- You can create your own pre-trained model, but it should be trained from randomly-initialized parameters.

# Rules

- The final model must only rely on the training / validation set. The bounding boxes of the validation set can only be used to validate your model.
- For grading, you must submit your model / algorithm to the submission site before the deadline following the submission rules.
- All submitted materials must be created by the team members or the team members must have proper rights to use them.
- All novelty must be created solely by the team members. No assistance from outside of the team is allowed.
- Course regulations, the contract, and school regulations bust be followed.

#### Contacts

• HaoCheng\_Kao@htc.com

 In general, we will announce your questions and our answers to all students instead of replying to each email.